Side 1 Tilpas og bruge dit eget foto på din skærm

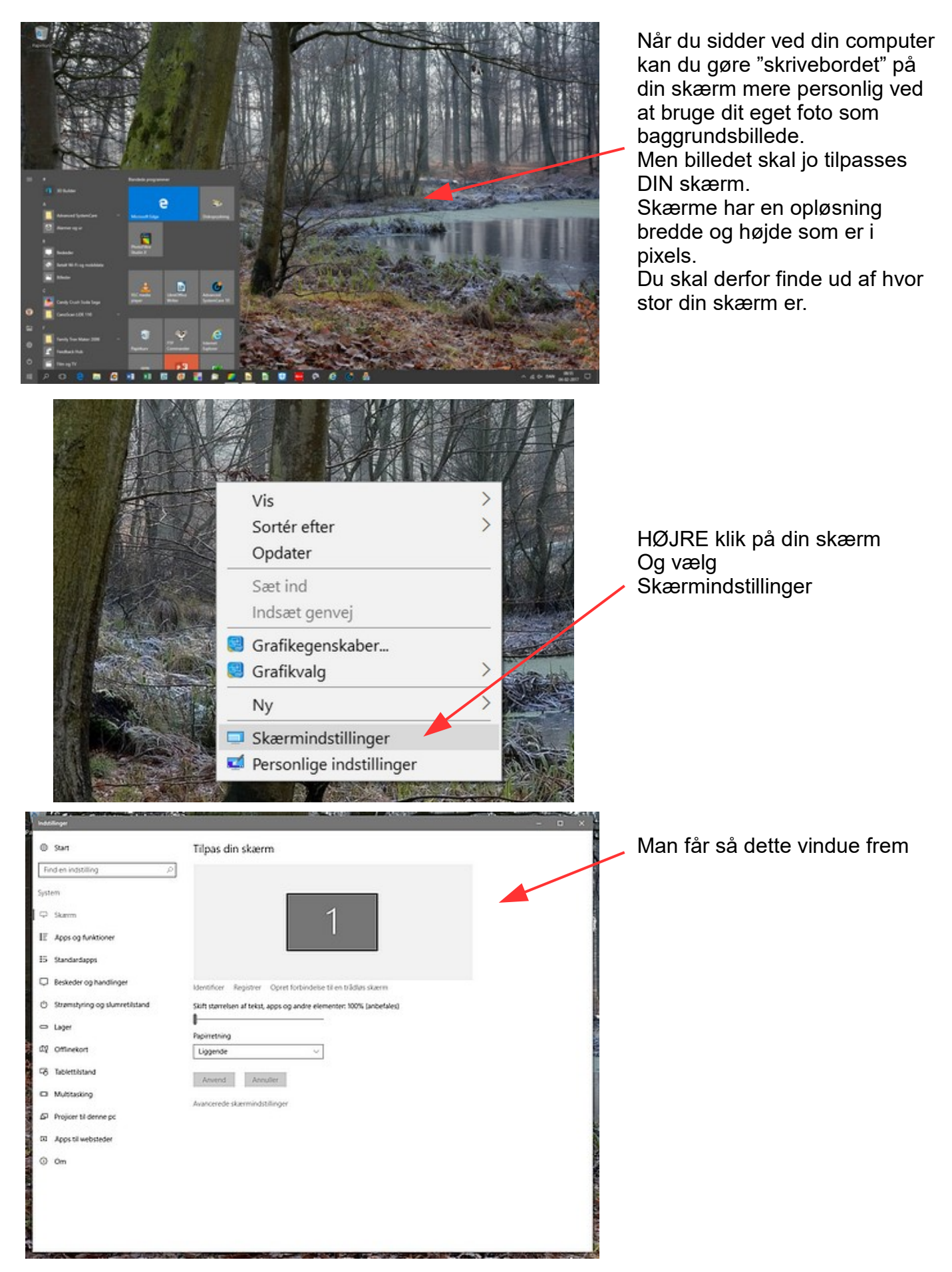

#### Vejledning til Photofiltre nr.178 Side 2

Tilpas og bruge dit eget foto på din skærm

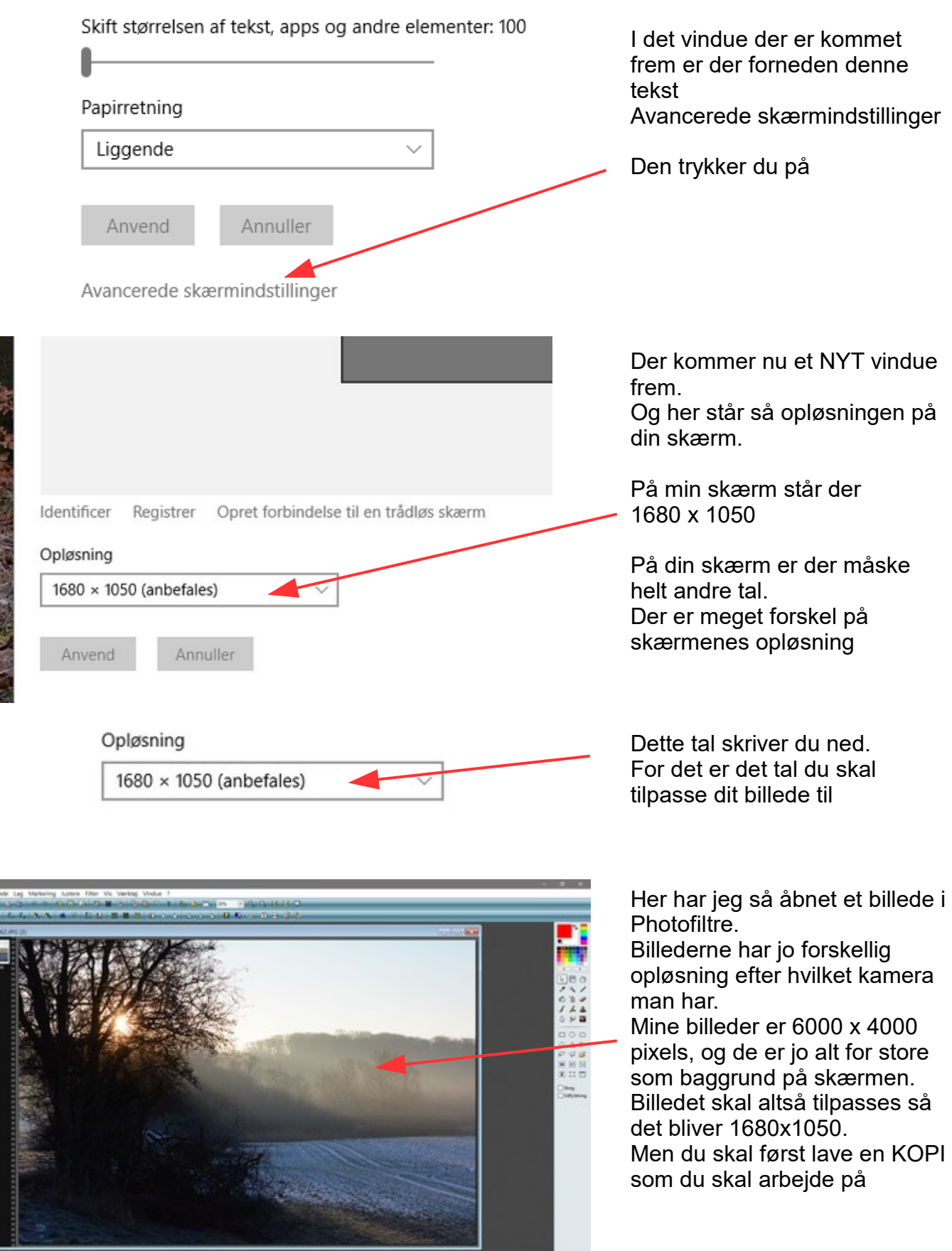

**SPORTS AND STATES AND ALLE AND CONTINUES** 

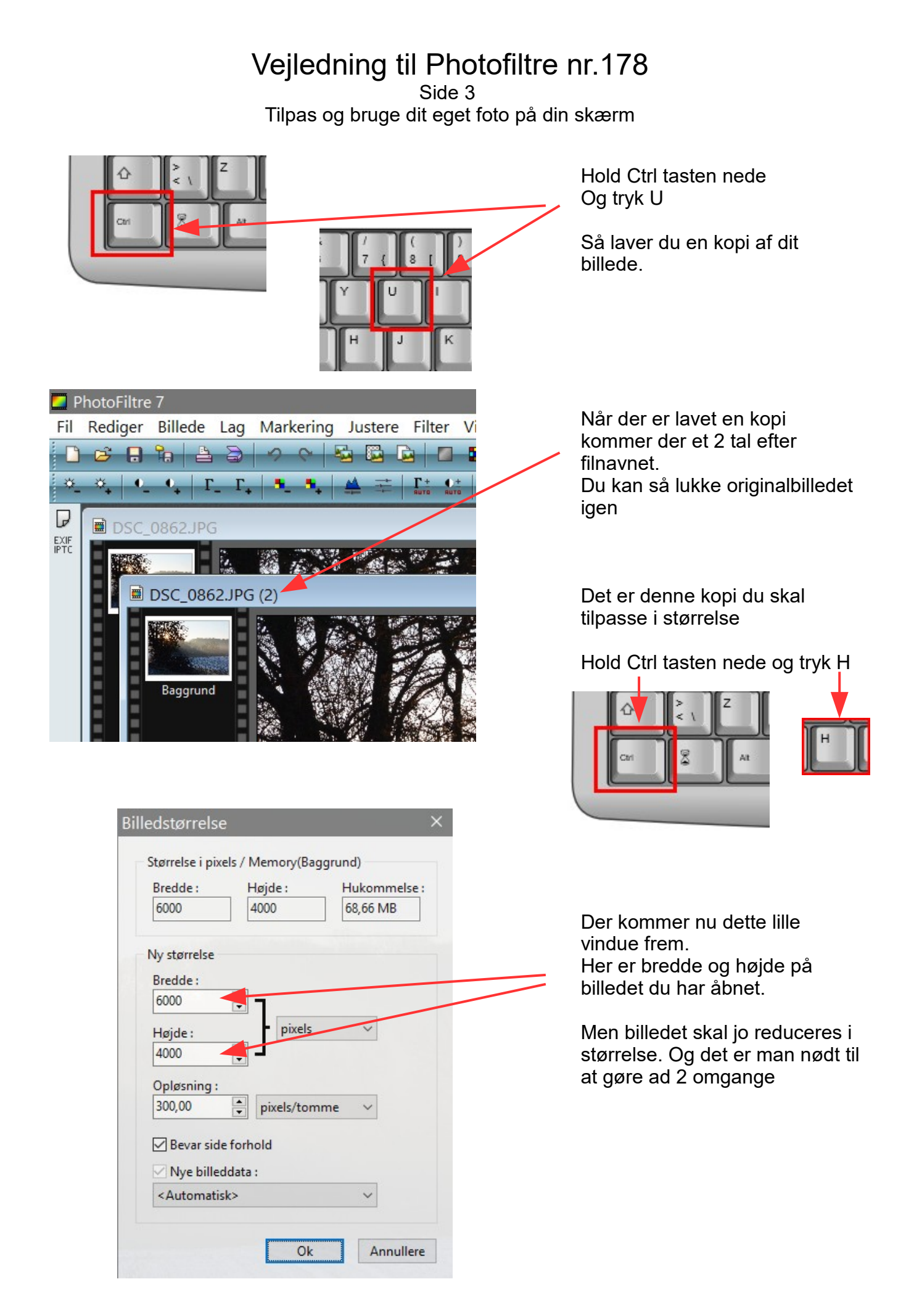

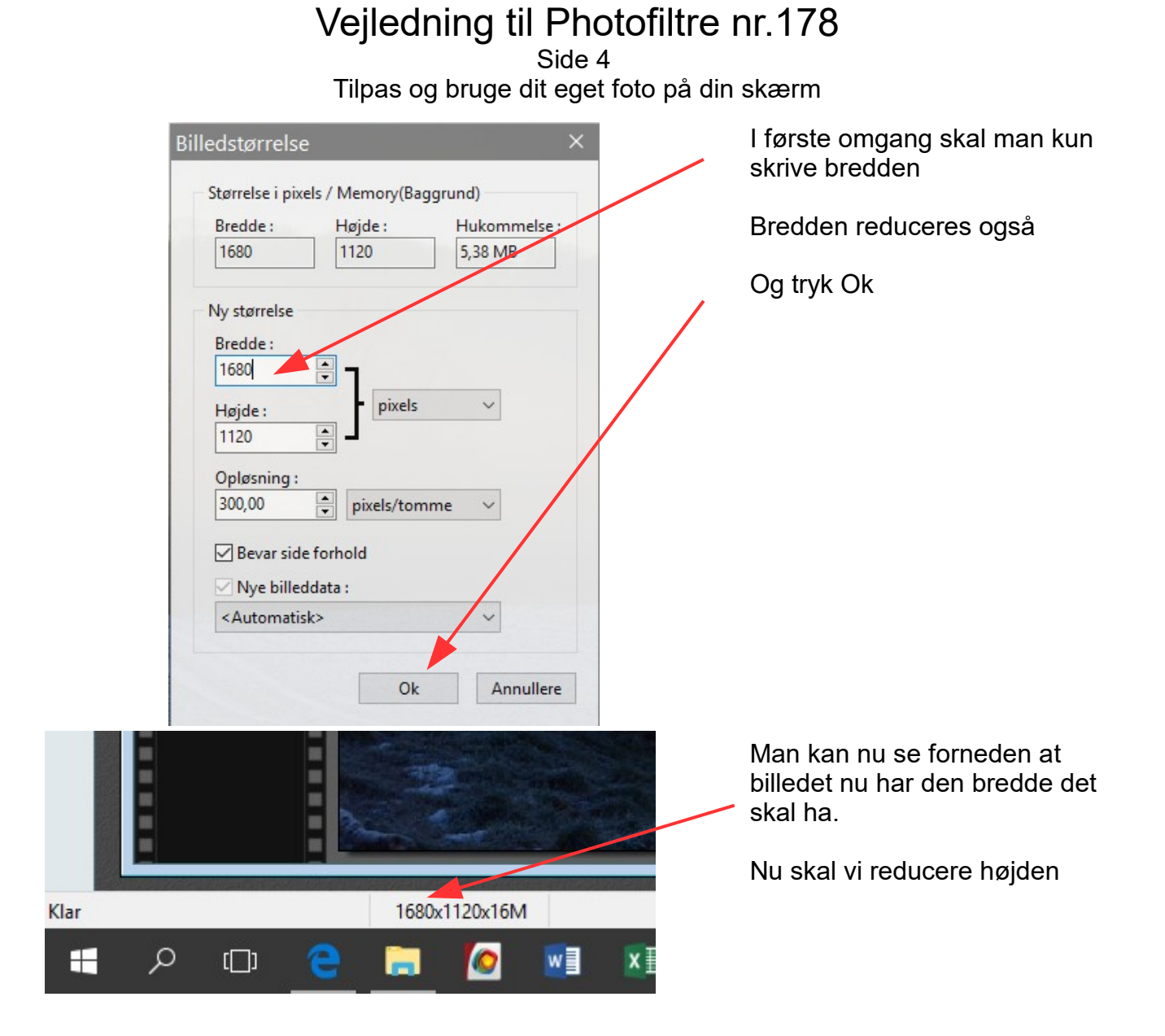

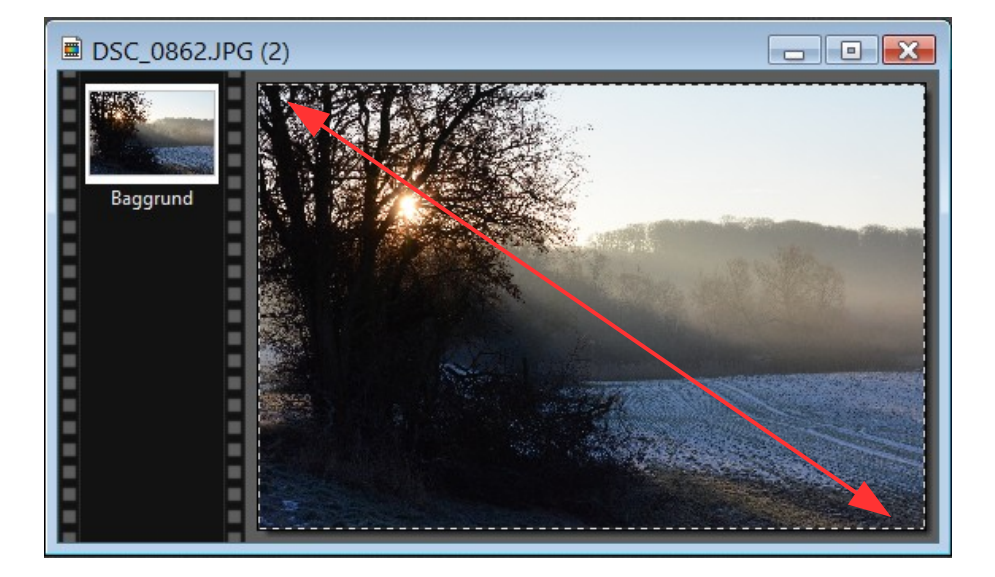

Tegn nu med musen et rektangel der dækker hele billedet. Du kan trække diagonalt. Sådan at der kommer en stiplet ramme i kanten af billedet

Side 5 Tilpas og bruge dit eget foto på din skærm

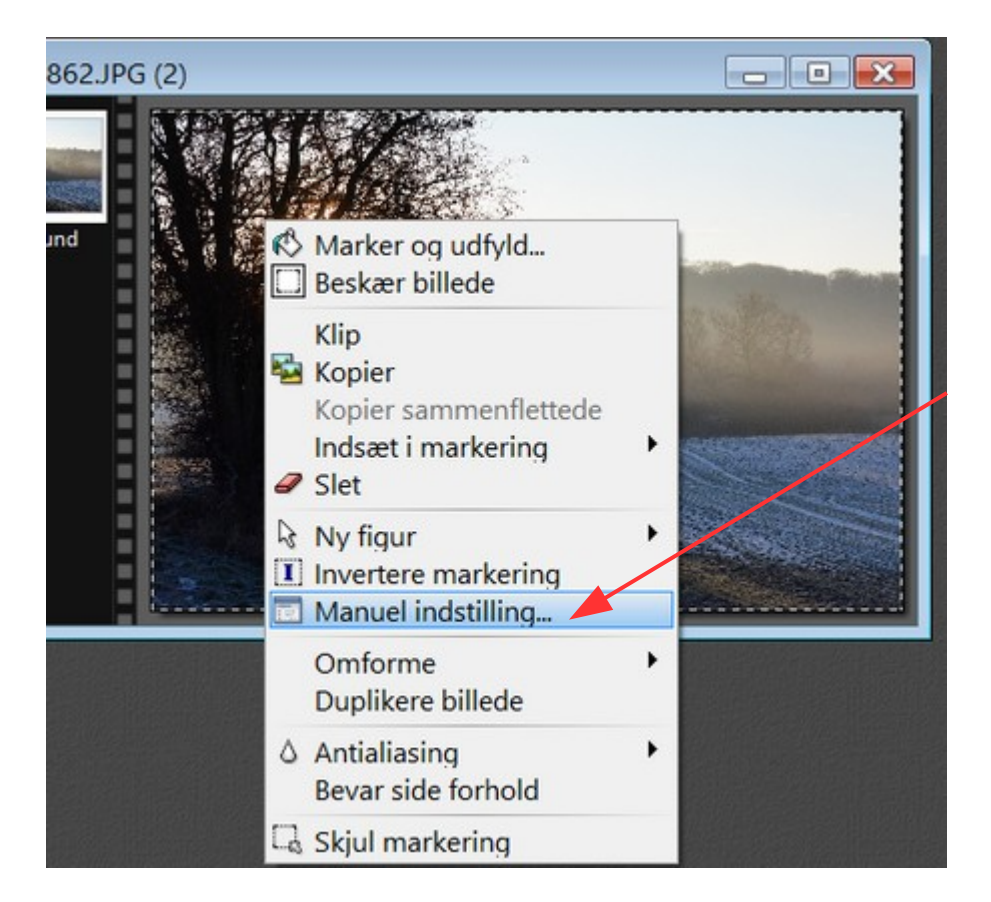

HØJREKLIK nu i selve billedet, (Inde i rammen)

Så kommer der en menu frem. Her vælger du Manuel indstilling

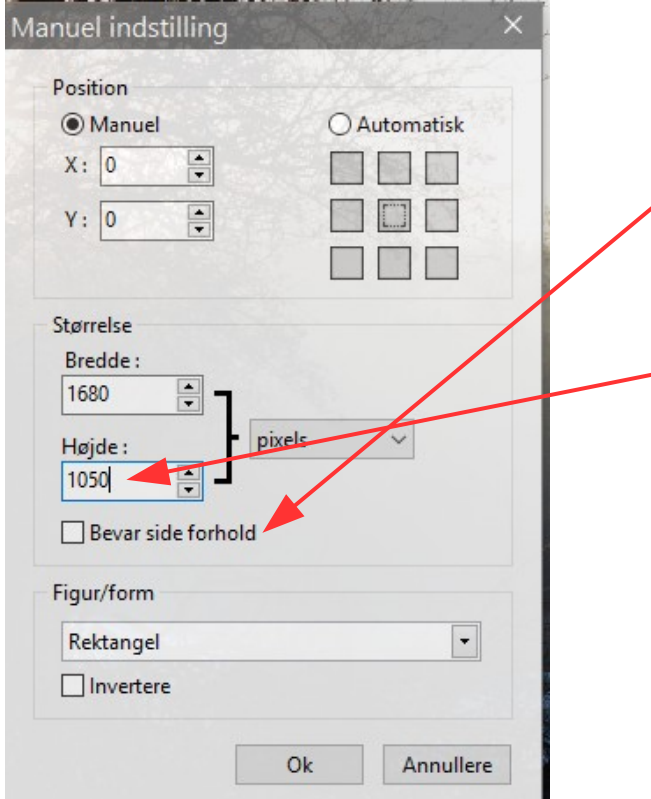

Du får nu et lille vindue frem.

Det første du skal gøre er at FJERNE hakket ved Bevar side forhold.

Når du har gjort det skriver du højden som billedet skal være. Hos mig er det altså 1050. Sikkert noget andet hos dig

Side 6 Tilpas og bruge dit eget foto på din skærm

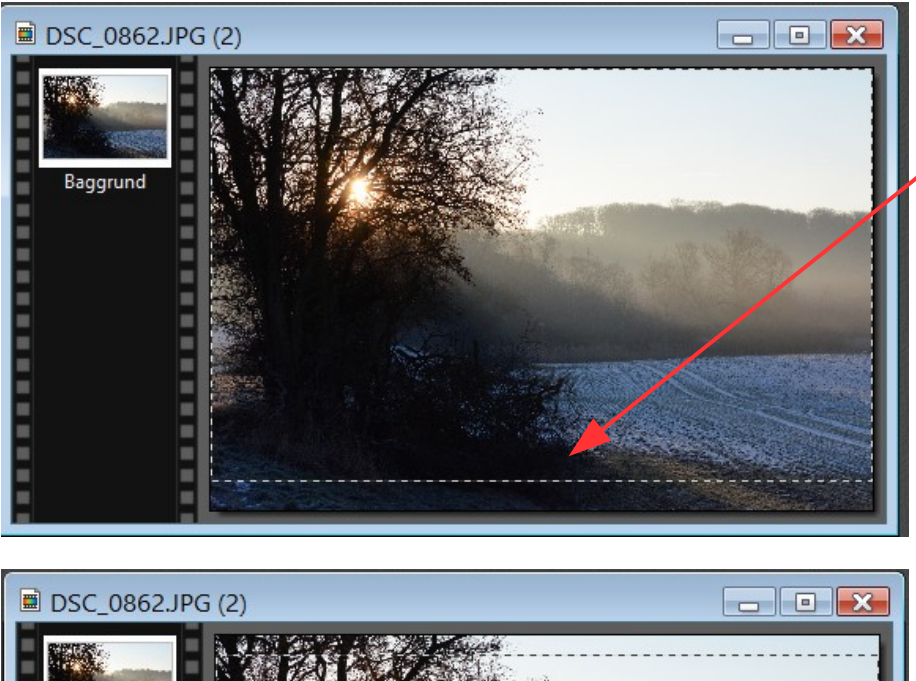

Nu kan du se at rammen er blevet mindre i højden. Den er altså blevet 1050 i højden som den skal være.

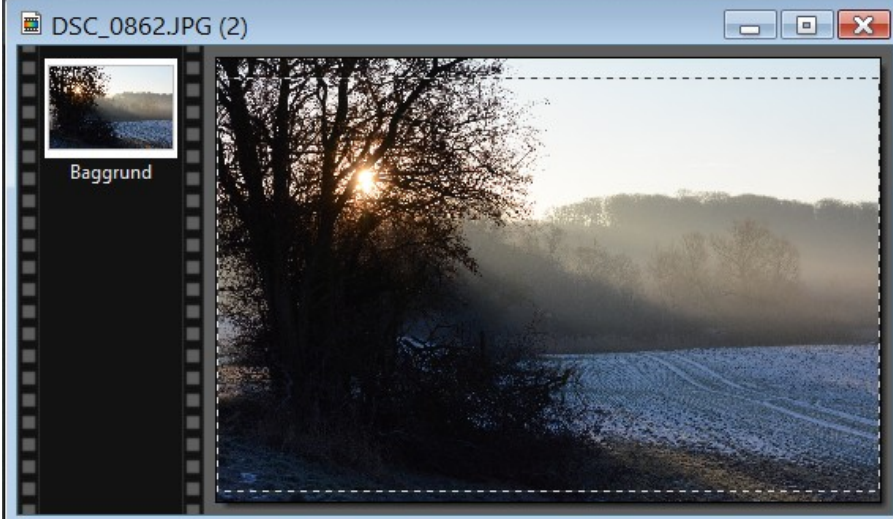

Du kan nu flytte rammen ned og op med piletasterne efter hvor man vil ha' beskæringen

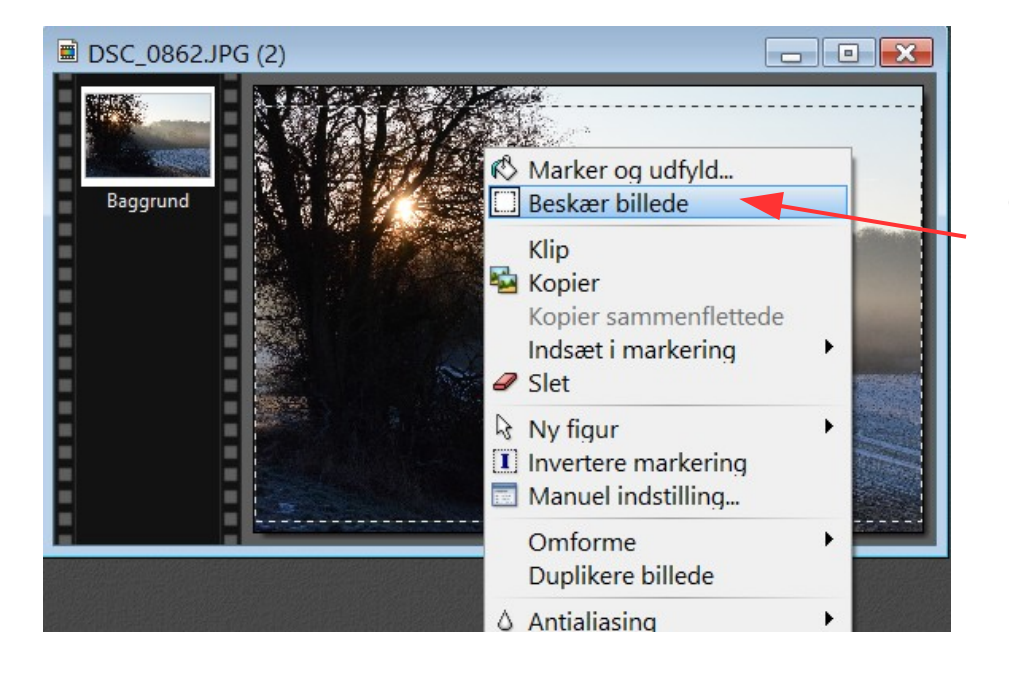

Når du har flyttet rammen på plads op eller ned HØJREKLIKKER du inde i billedet (rammen) Og vælger Beskær billede

Side 7 Tilpas og bruge dit eget foto på din skærm

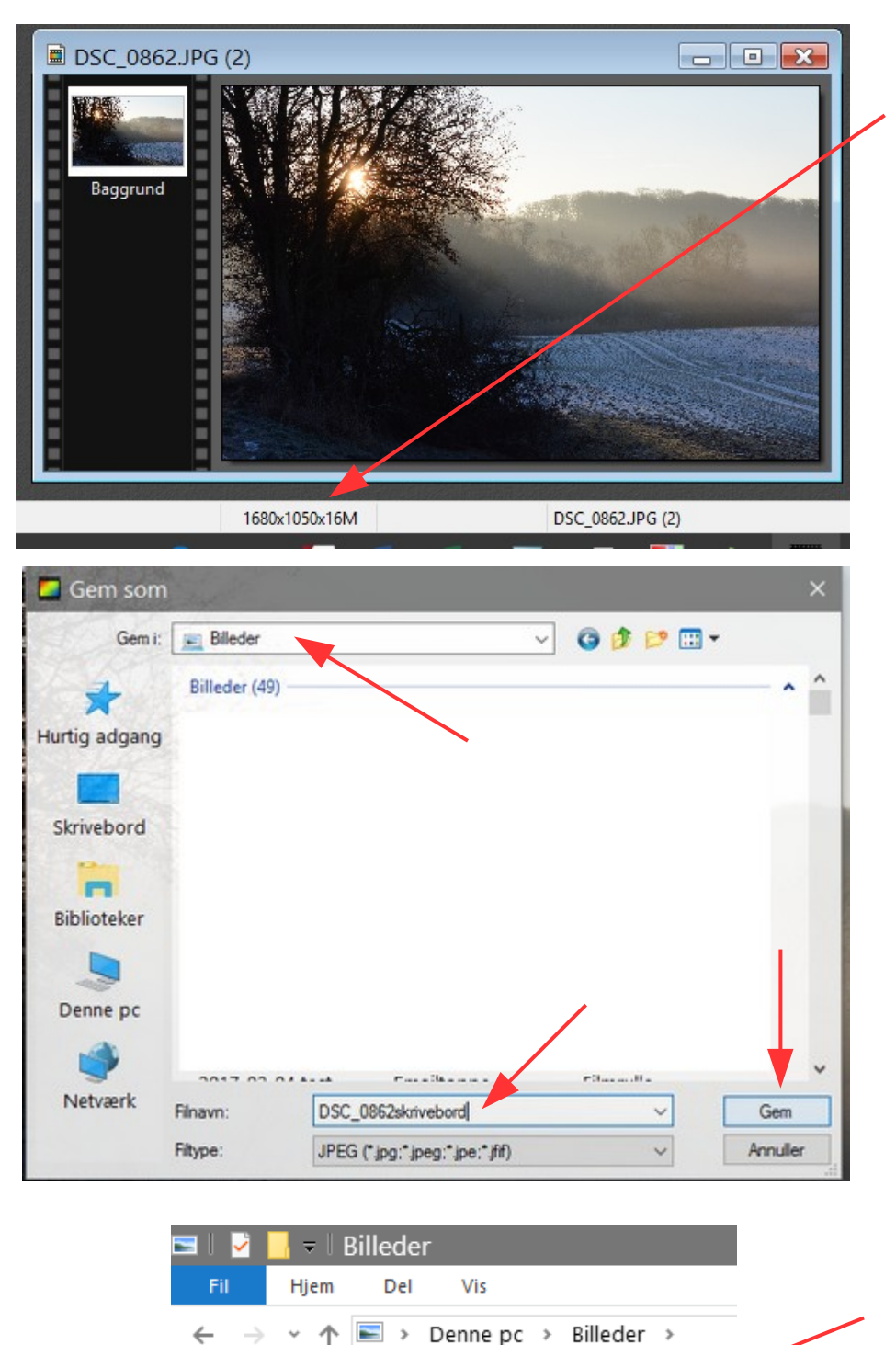

Grafik

 $\Box$  Denne pc  $\blacksquare$  Billeder 图 Dokumenter

 $M$  Musik

U Overførsler

 $\triangleright$   $\bullet$  TVP undervisning

 $\rightarrow$ a.

 $\mathcal{P}$ 

 $\mathbf{S}$ 

 $\mathbf{A}$ 

Nu er billedet så beskåret og det har fået det mål det skal ha' som baggrundsbillede på skærmen. Du kan se målet i pixels forneden i Photofiltre

Nu skal billedet så blot gemmes i mappen Billeder på C: drevet

Jeg gør altid det at jeg efter filnavnet skriver "skrivebord"

Gå nu ind i Stifinder på din computer Tryk på mappen billeder.

Vejledning til Photofiltre nr.178 Side 8 Tilpas og bruge dit eget foto på din skærm

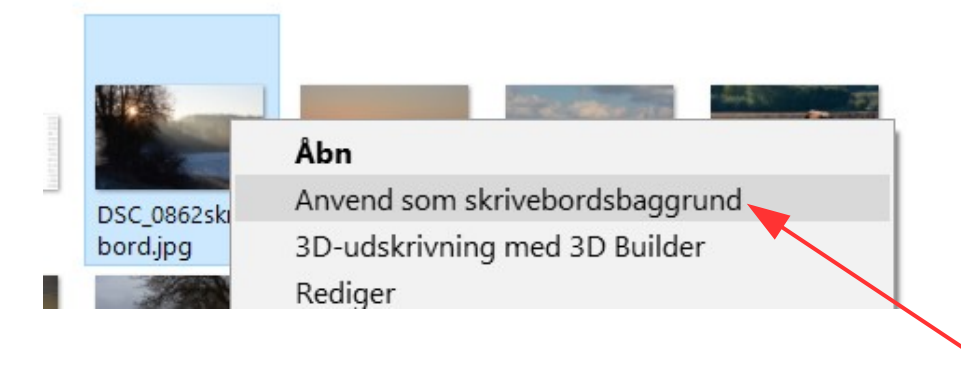

Højreklik nu på filen, som er lavet til baggrundsbillede.

I menuen der kommer frem vælger du Anvend som skrivebordsbaggrund

Nu er billedet som skrivebordsbaggrund

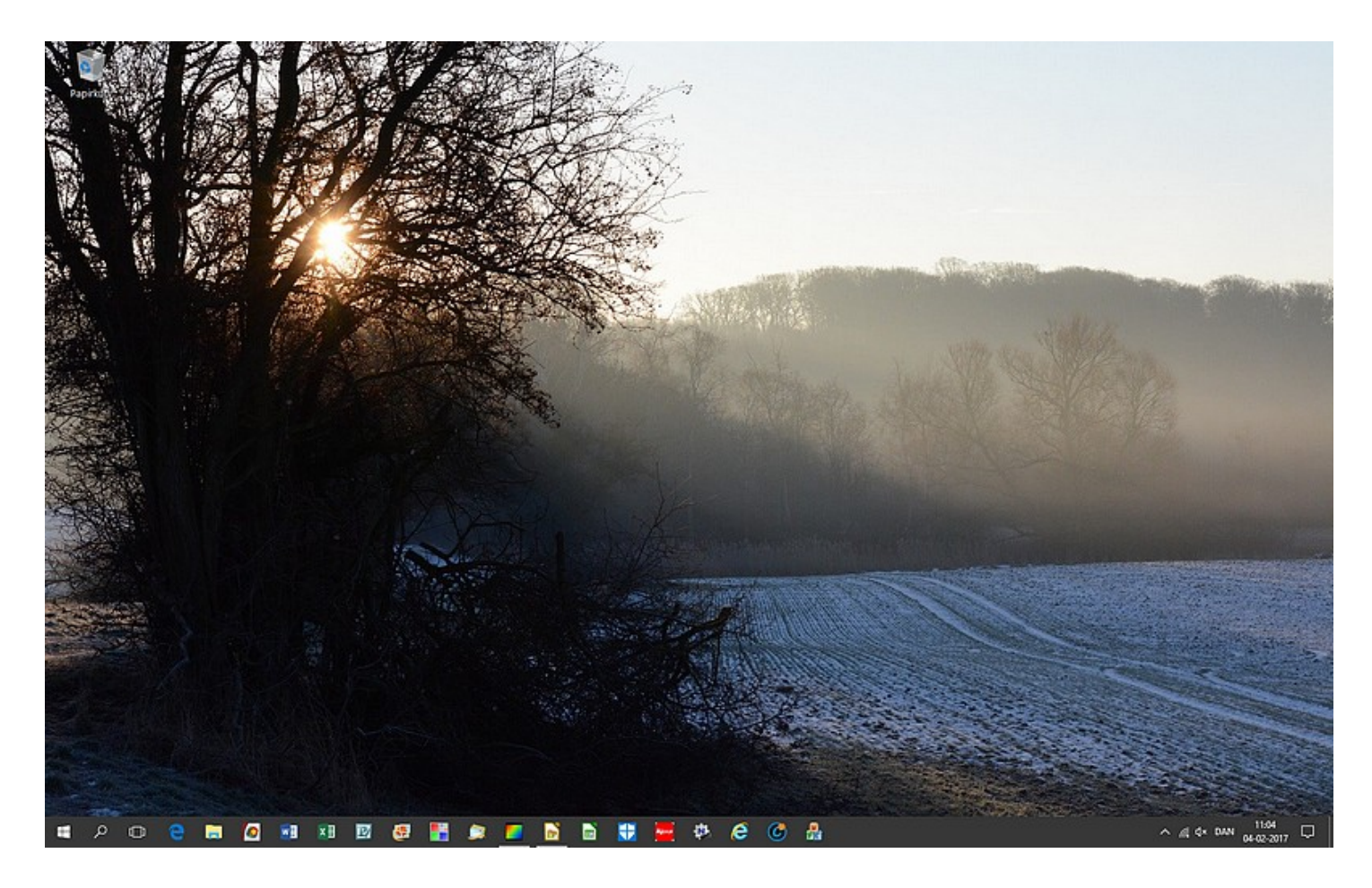

Du kan selvfølgelig også lave en collage hvor du sætter flere mindre billeder på. Denne collage skal så også ha' målet som DIN skærm er.